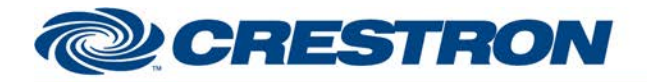

## **Partner: ClearOne Model: INTERACT Device Type: Conferencing**

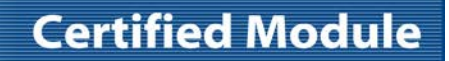

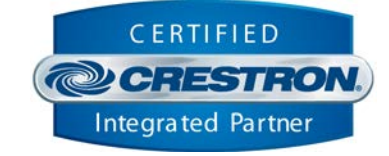

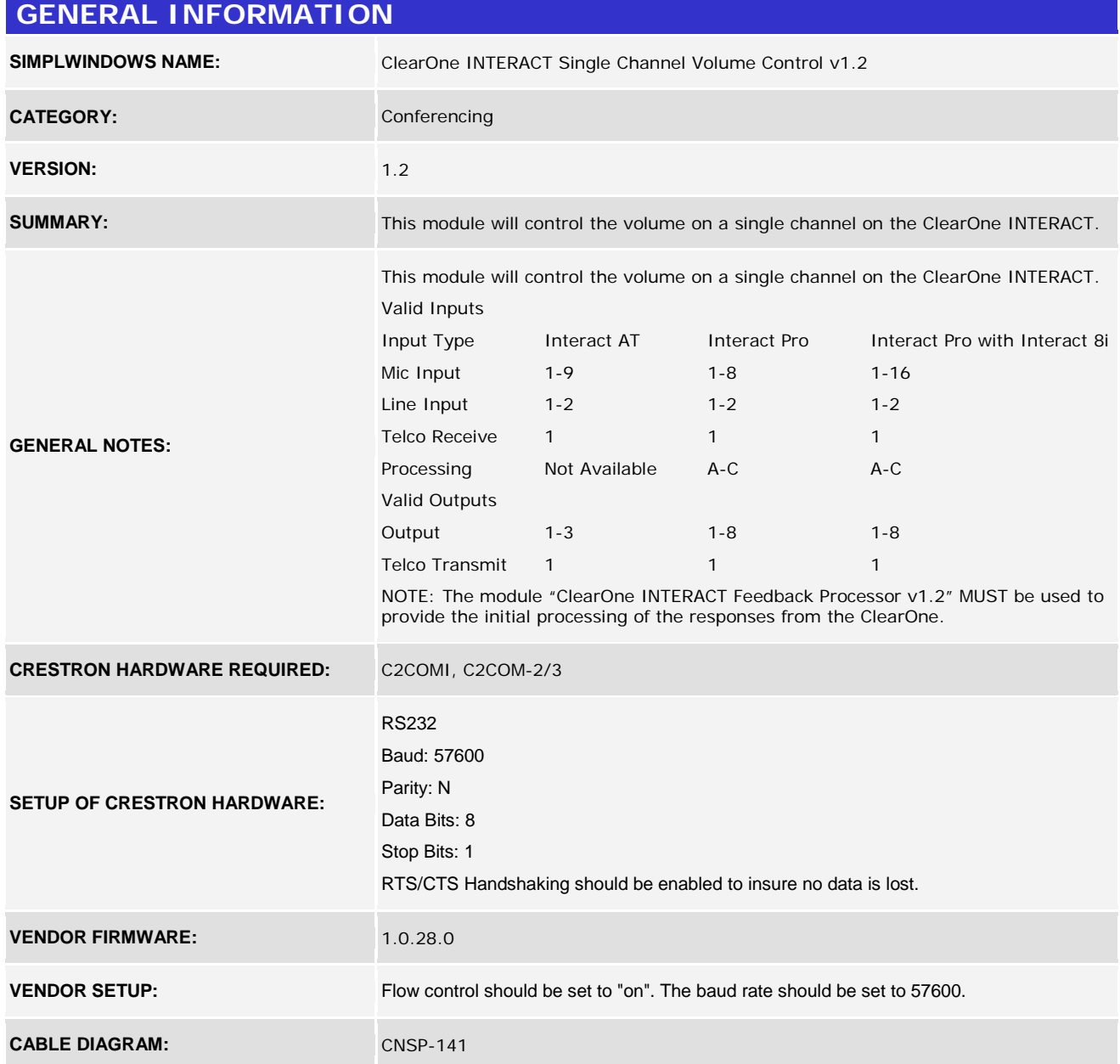

www.crestron.com Crestron Certified Integrated Partner Modules can be found archived on our website in the Design Center. For more information please contact our<br>Technical Sales Department at techsales@crestron.com. The information contain

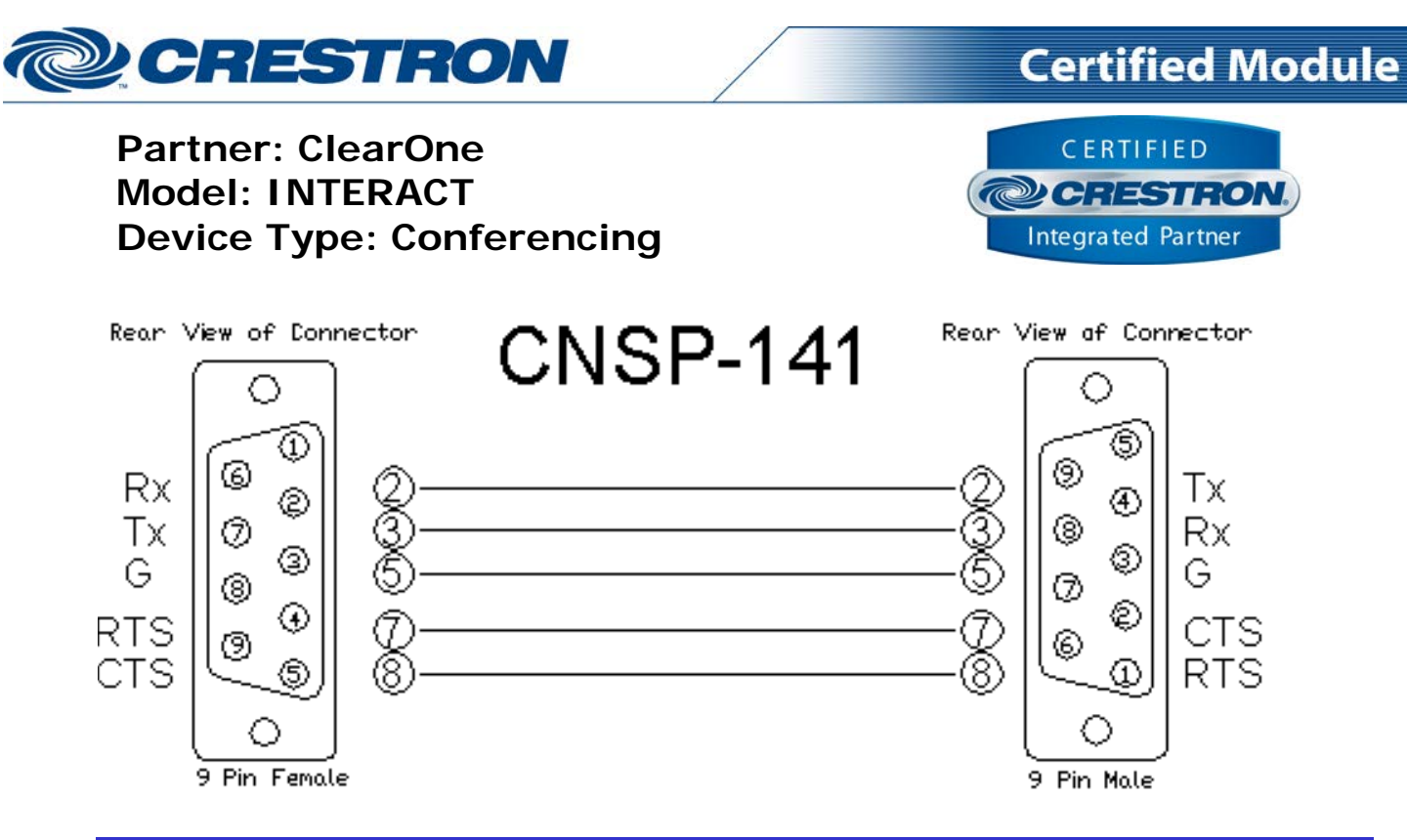

## **CONTROL:**

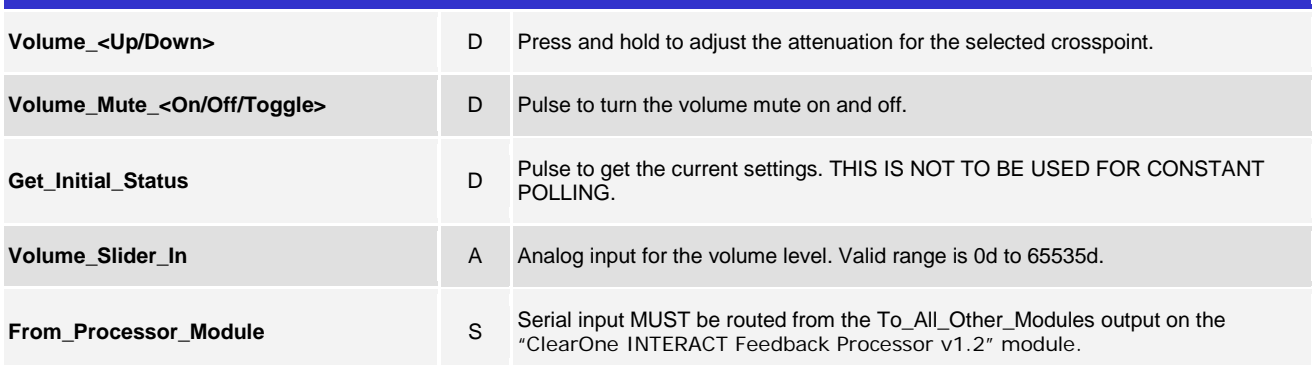

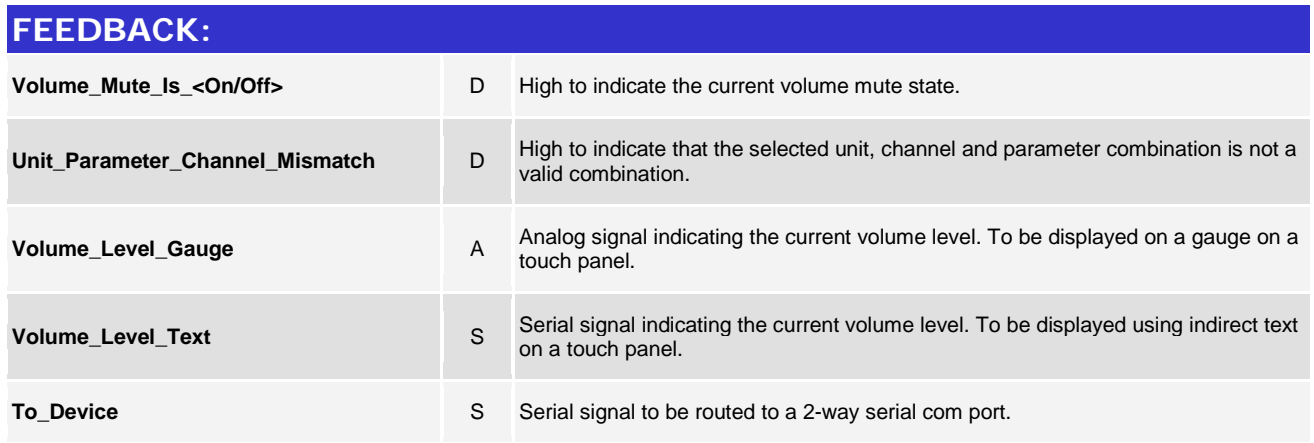

www.crestron.com Crestron Certified Integrated Partner Modules can be found archived on our website in the Design Center. For more information please contact our<br>Technical Sales Department at techsales@crestron.com. The information contain

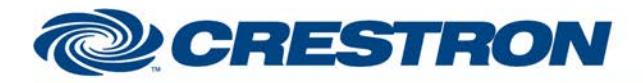

## **Partner: ClearOne Model: INTERACT Device Type: Conferencing**

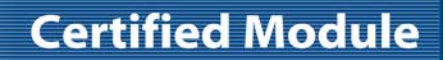

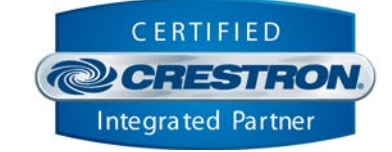

## **PARAMETER:**

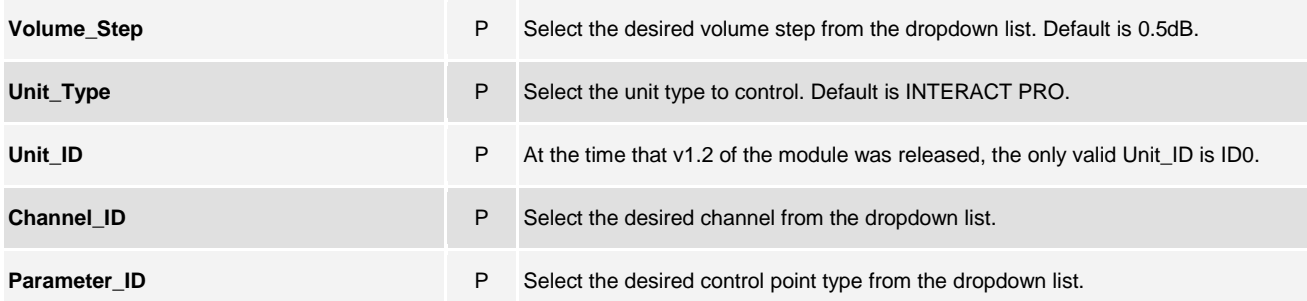

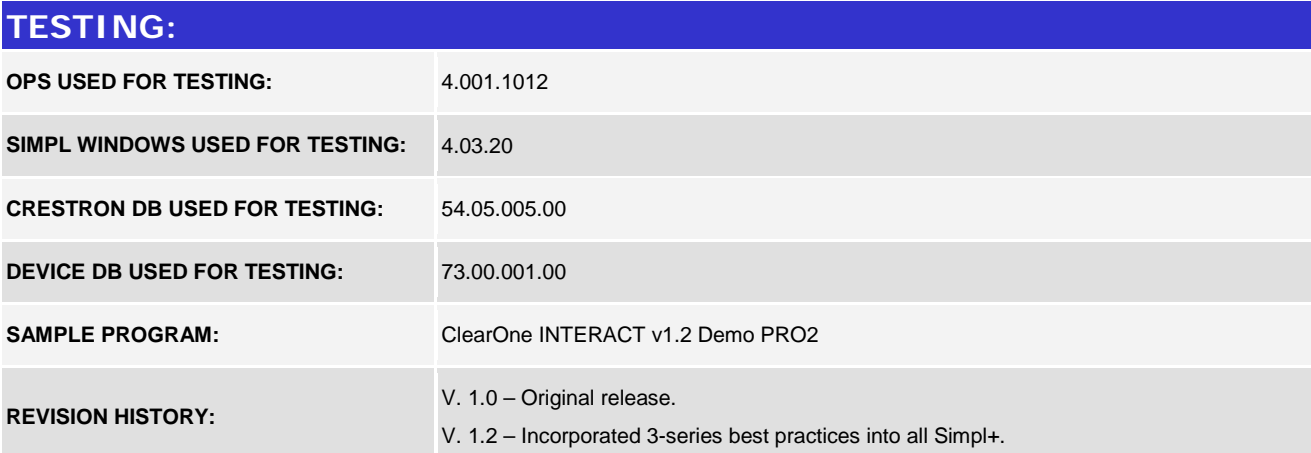

www.crestron.com Crestron Certified Integrated Partner Modules can be found archived on our website in the Design Center. For more information please contact our<br>Technical Sales Department at techsales@crestron.com. The information contain